# Table des matières

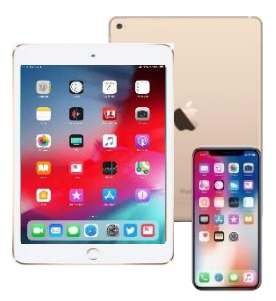

# **PRÉFACE**

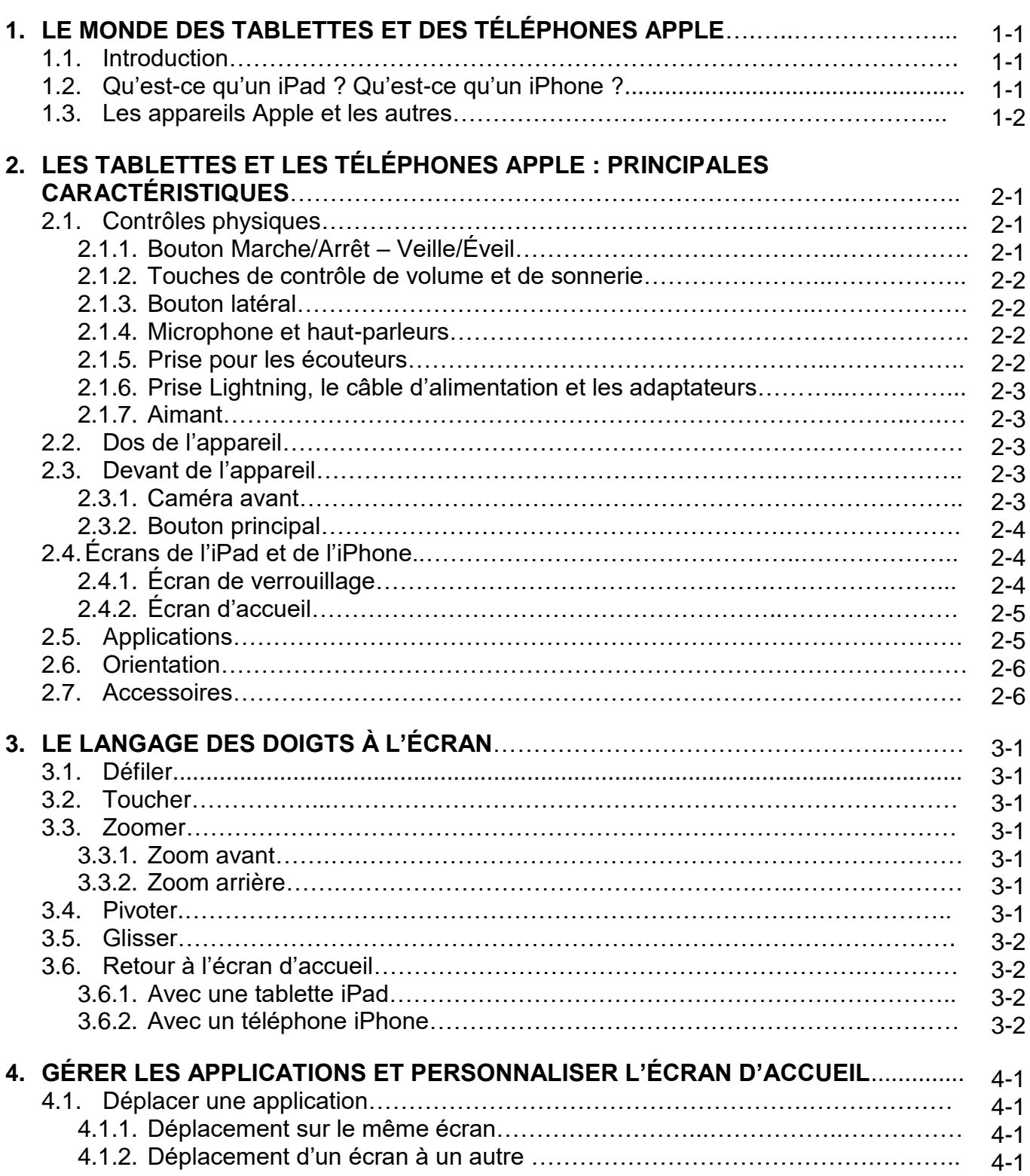

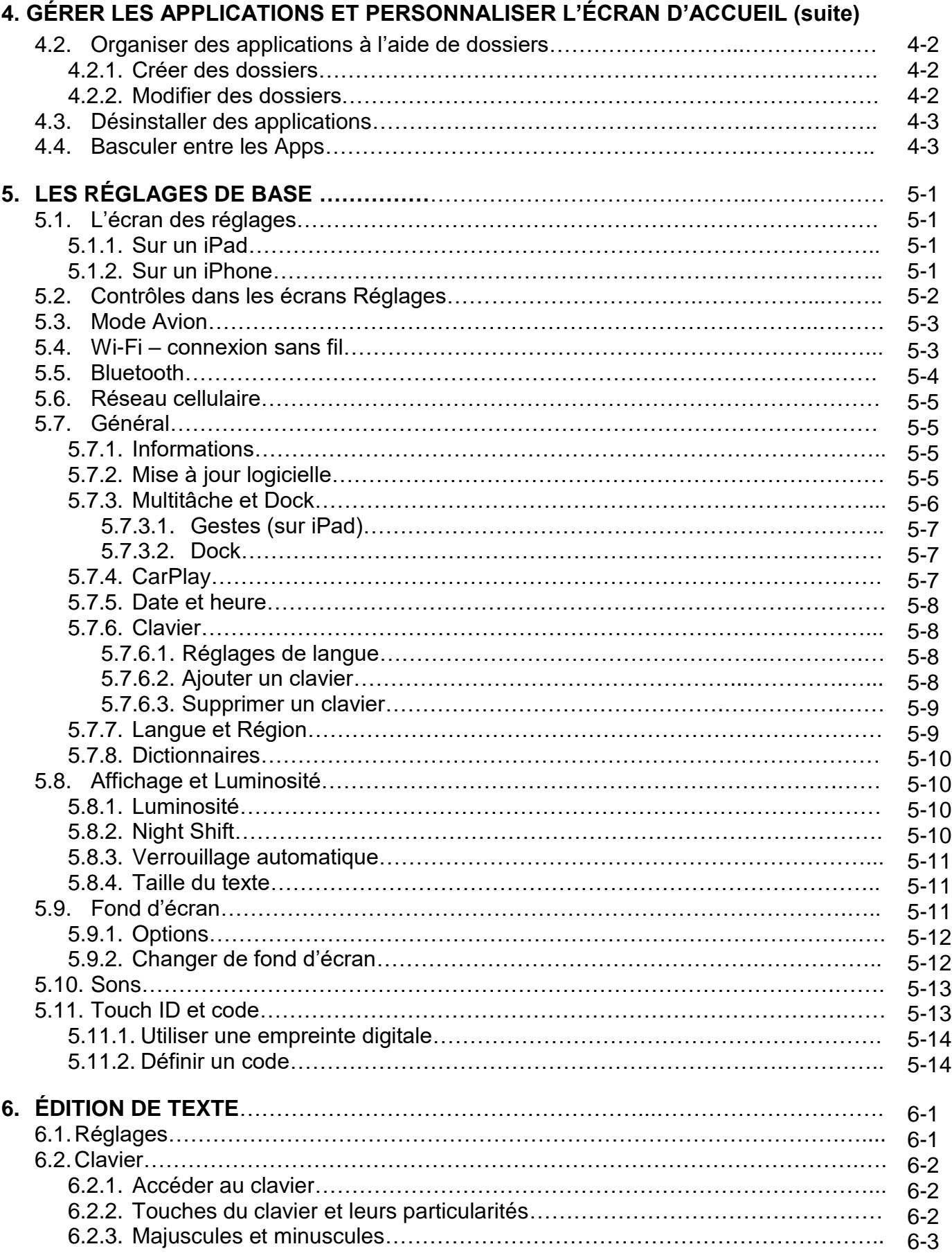

# **6. ÉDITION DE TEXTE (suite)**

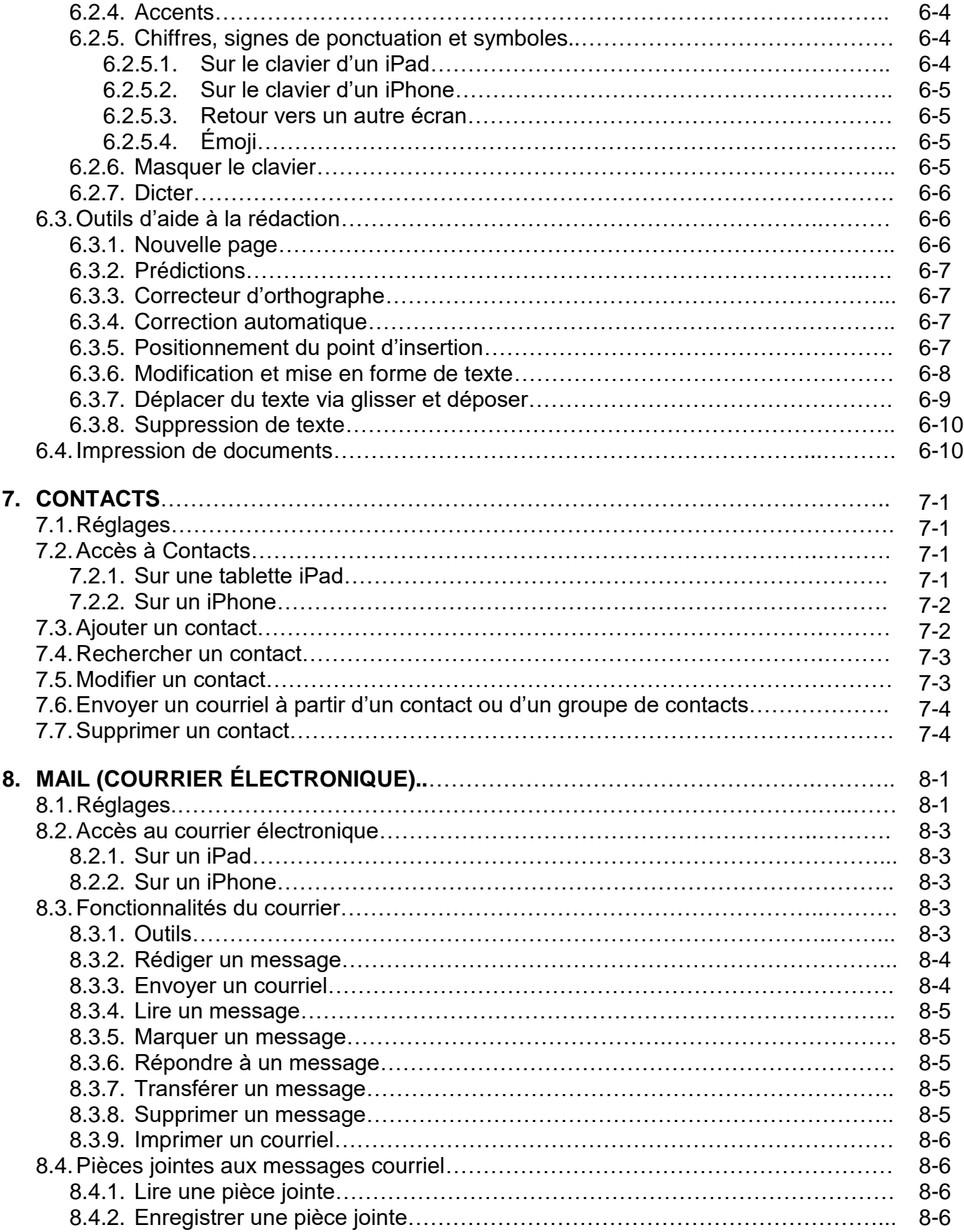

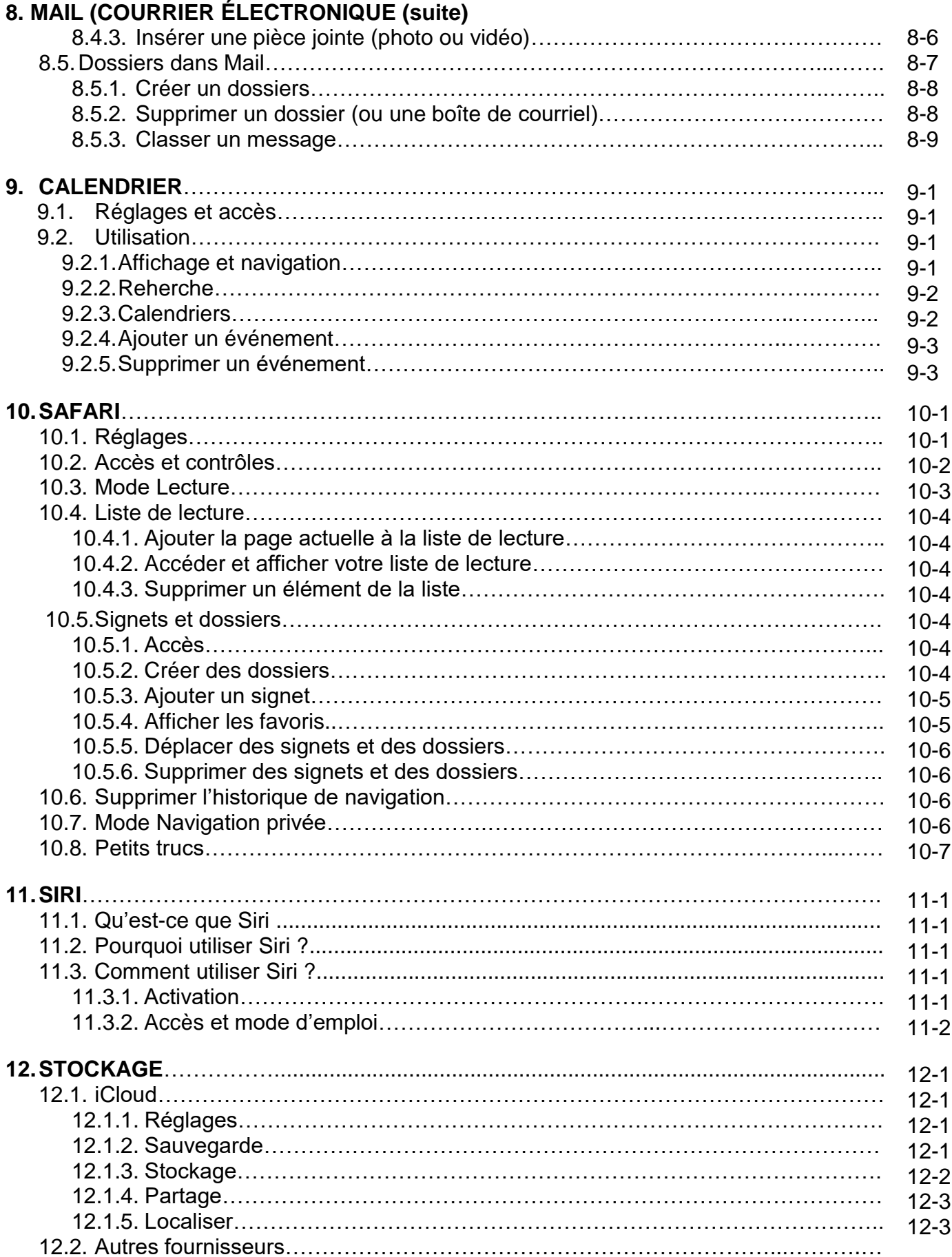

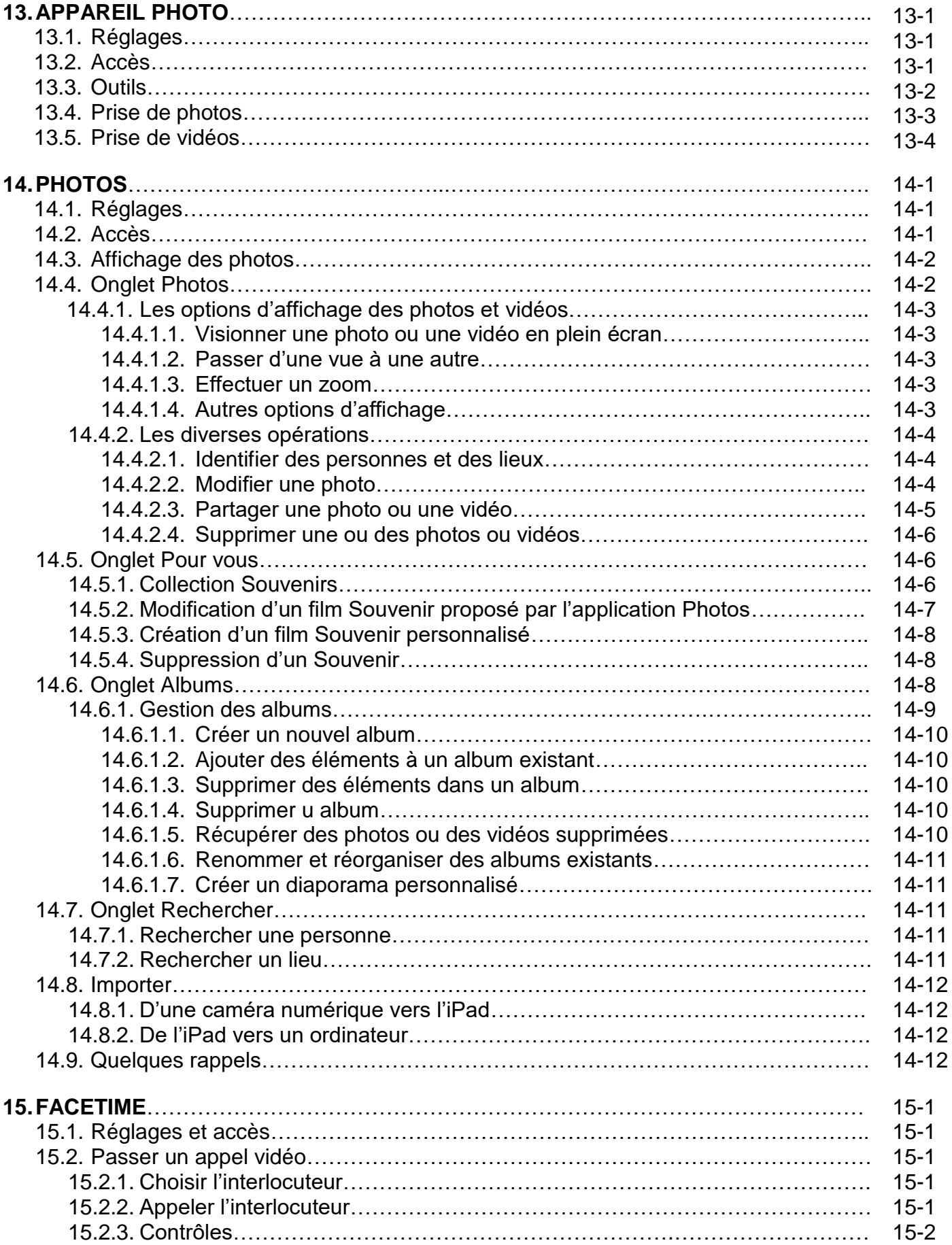

### **15. FACETIME (suite)**

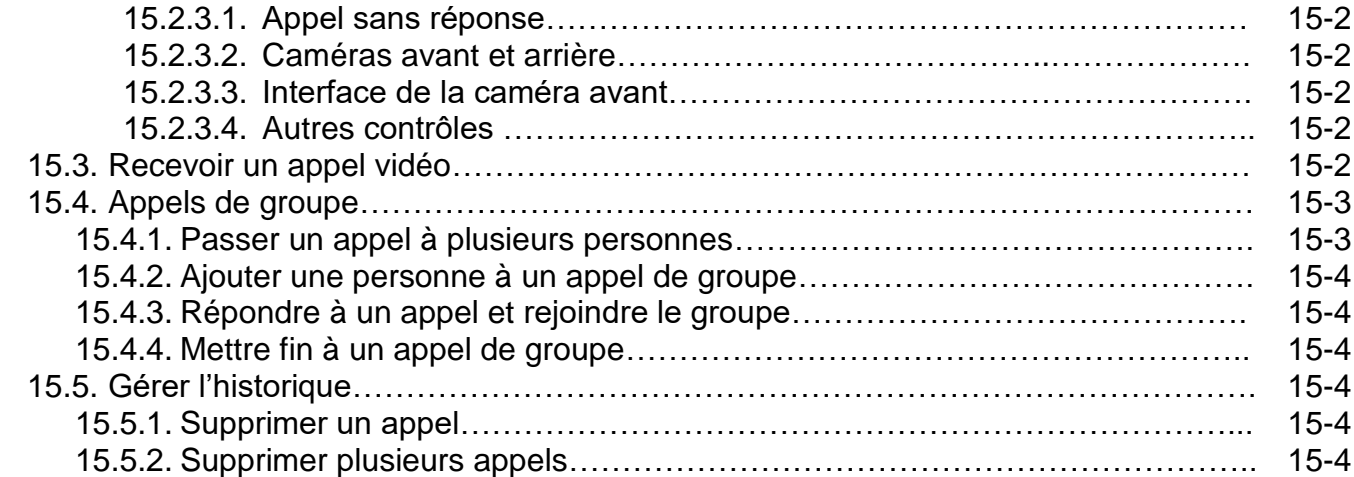

## **16.PLANS ET ITINÉRAIRES**

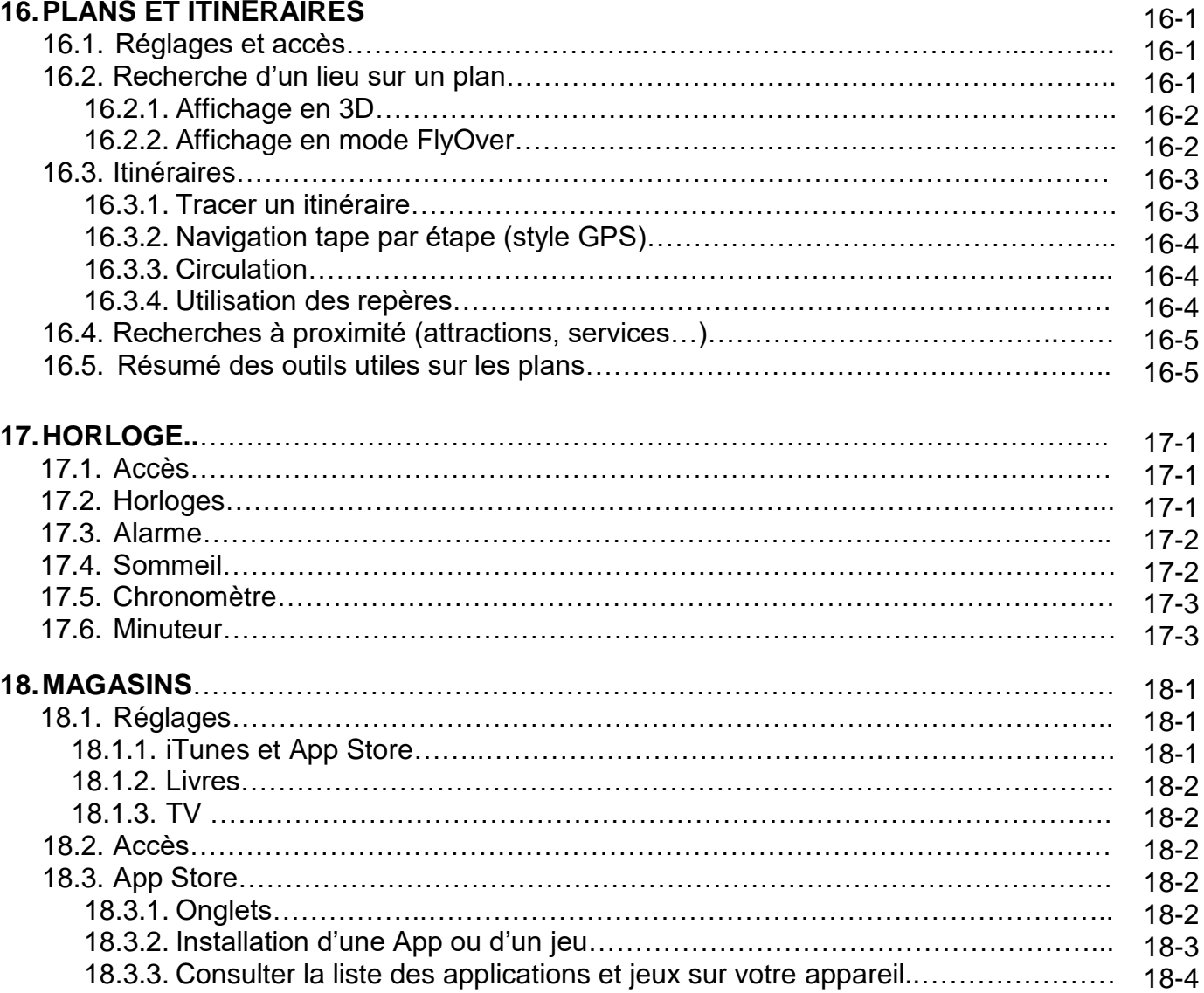

### **18. MAGASINS (suite)**

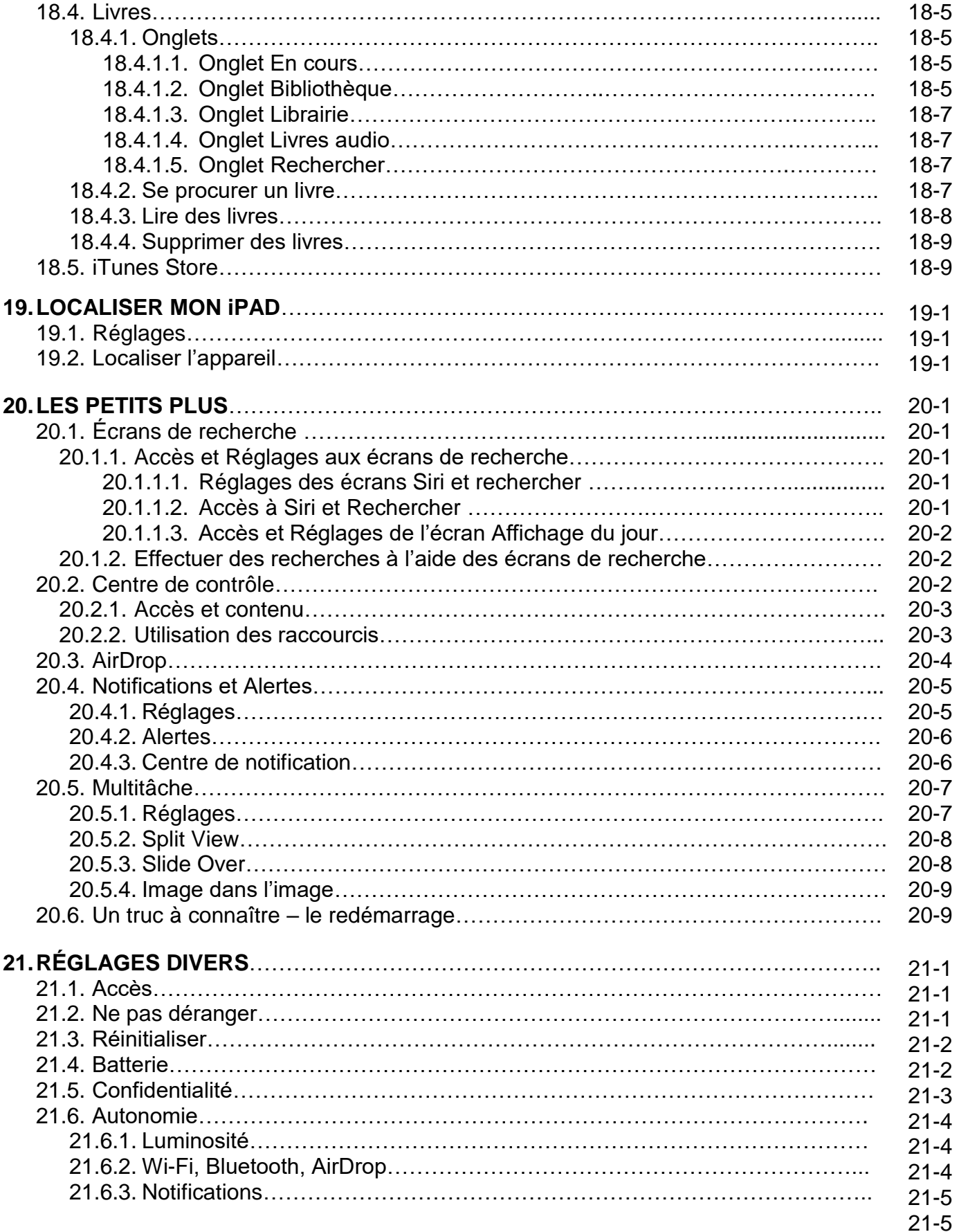

## **21. RÉGLAGES DIVERS (suite)**

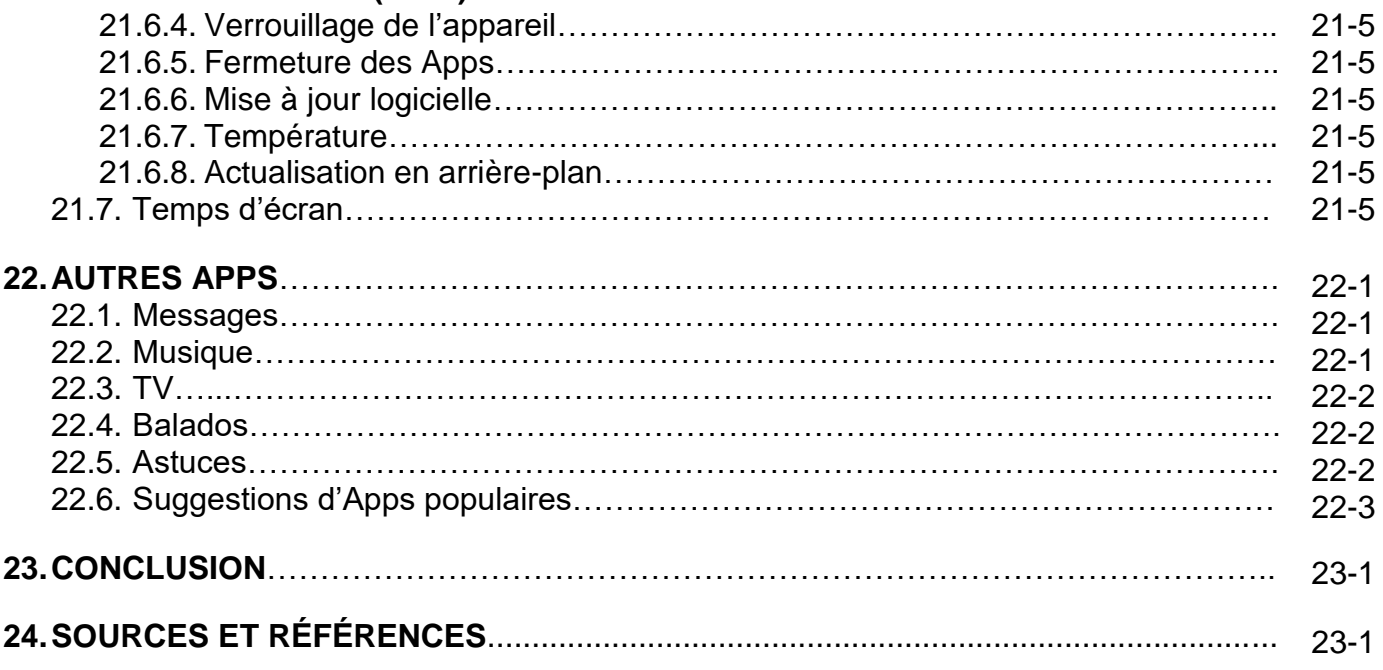

#### **EXERCICES**